## **Wymagania edukacyjne z informatyki dla klasy V Szkoły Podstawowej w Fiukówce**

**oparte na** *Programie nauczania informatyki w szkole podstawowej* **–** 

## **"Lubię to!" autorstwa Michała Kęski**

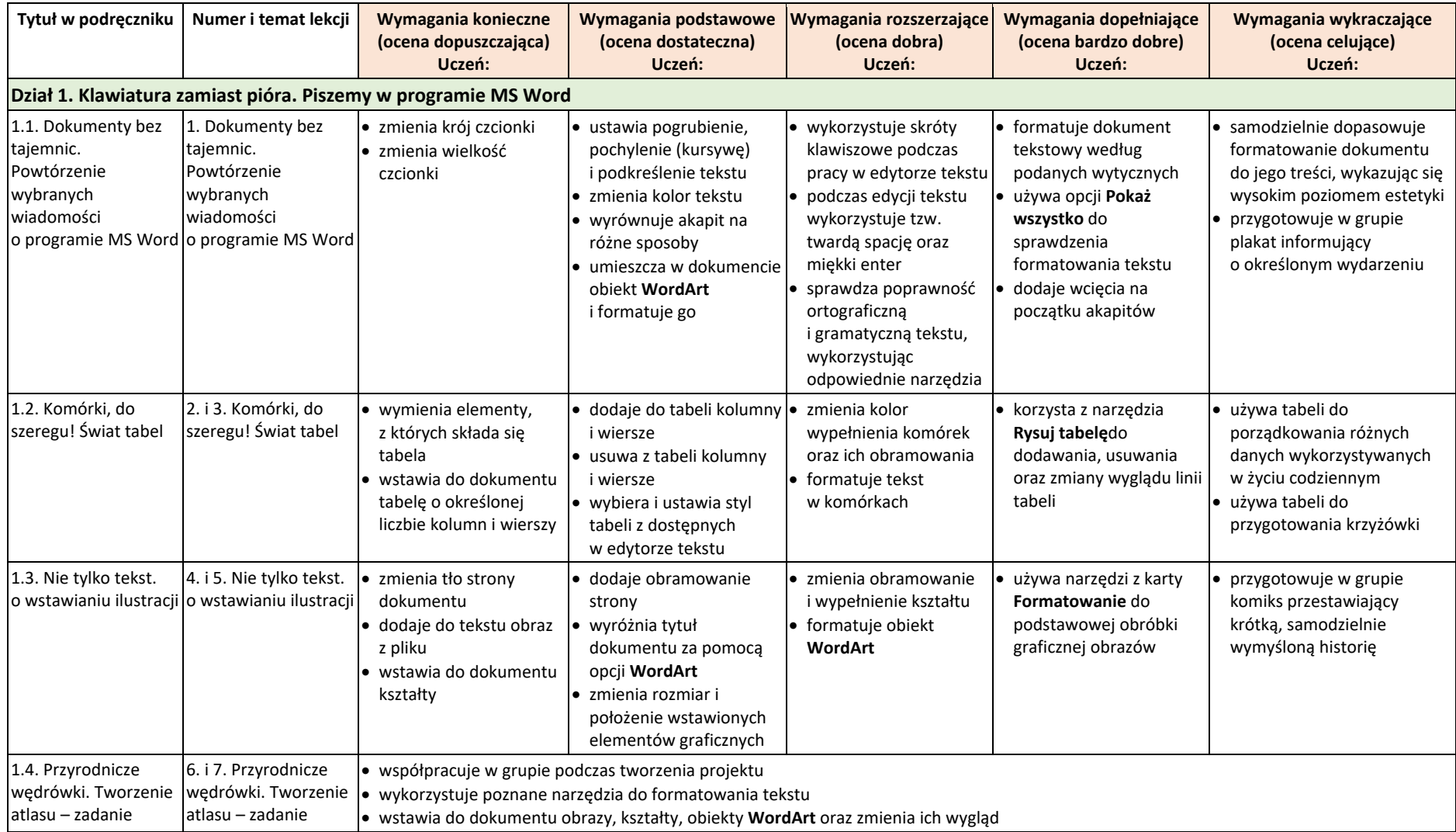

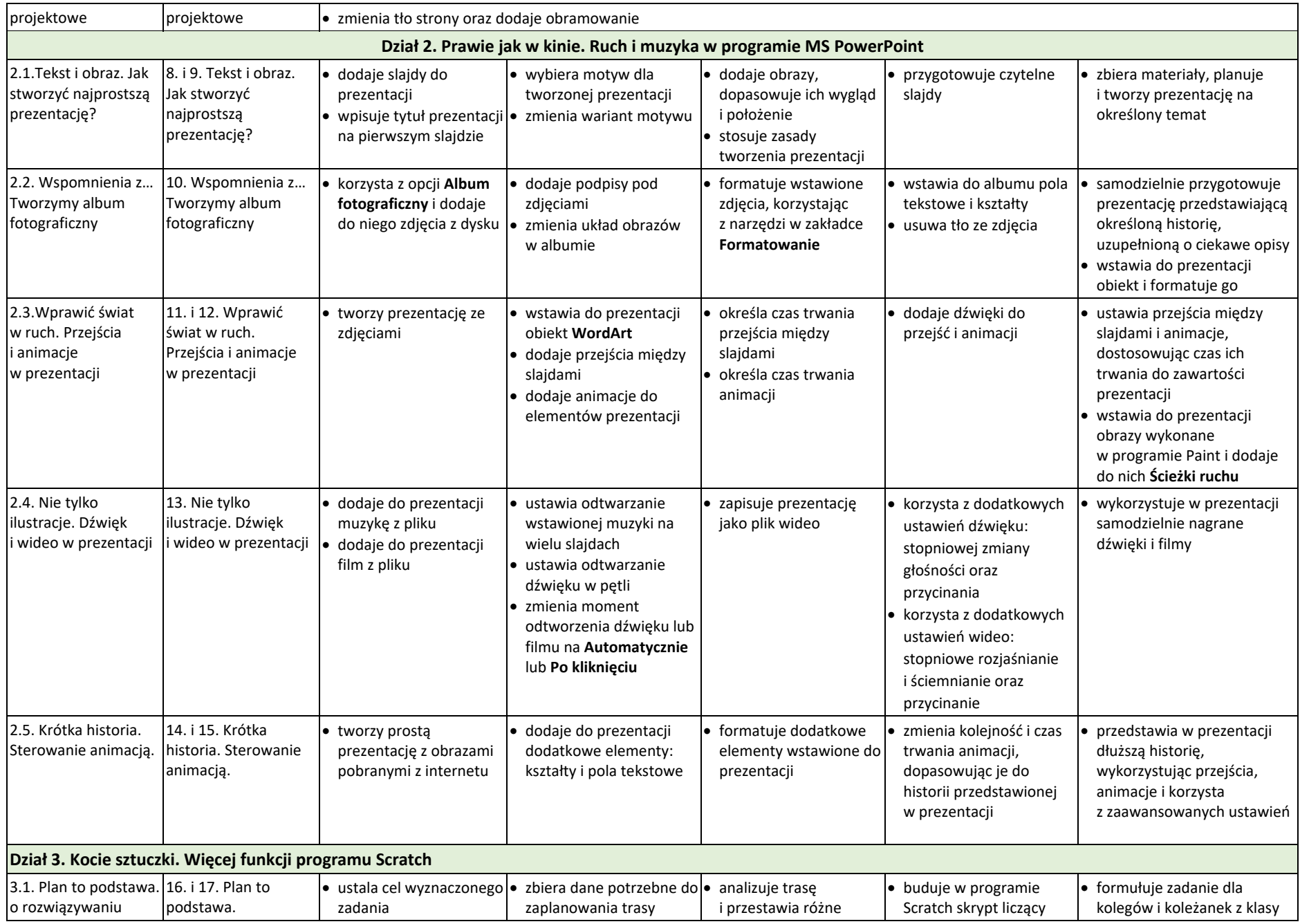

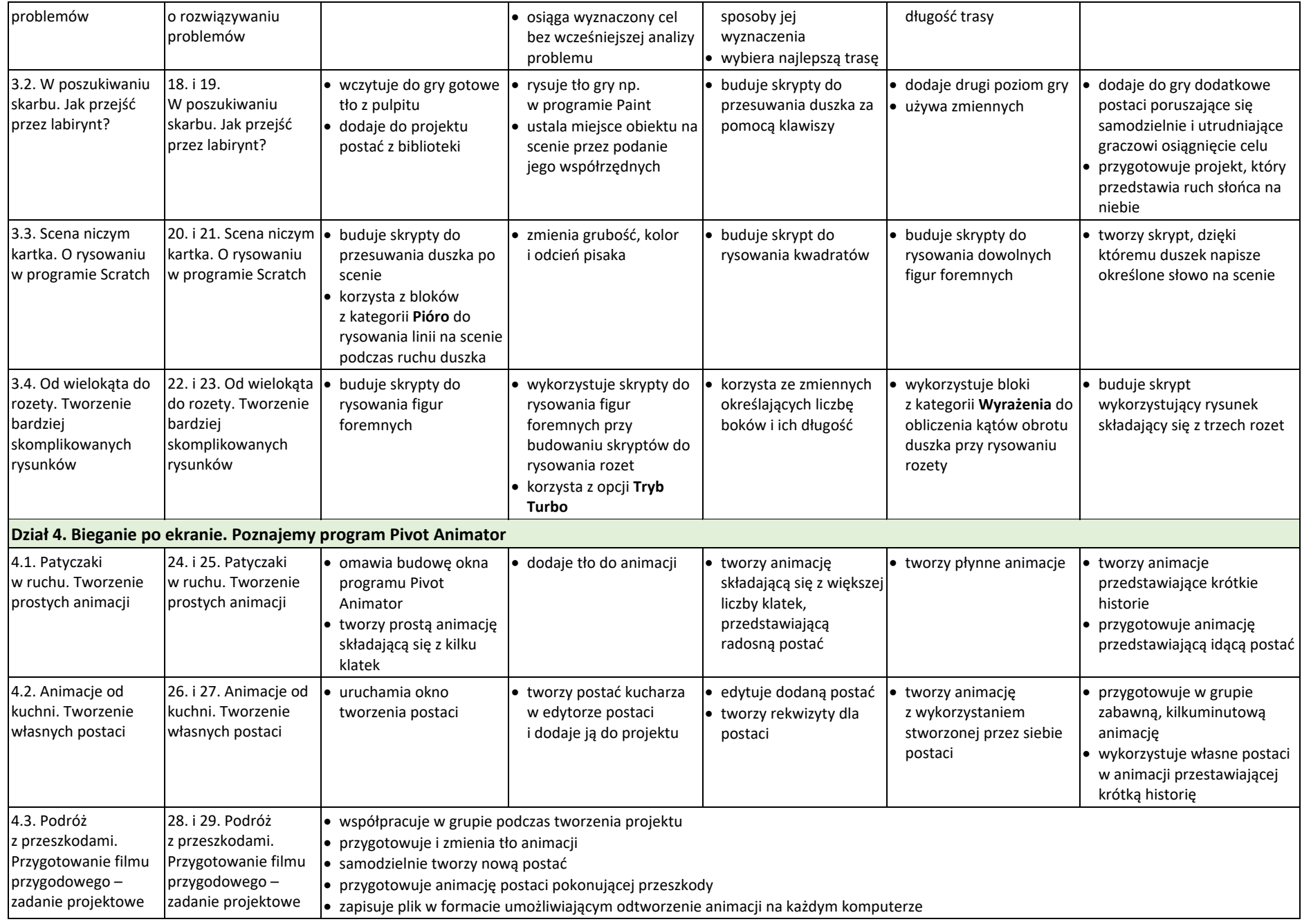